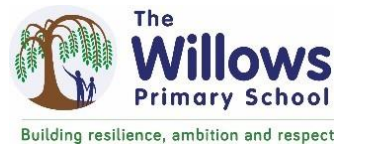

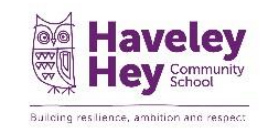

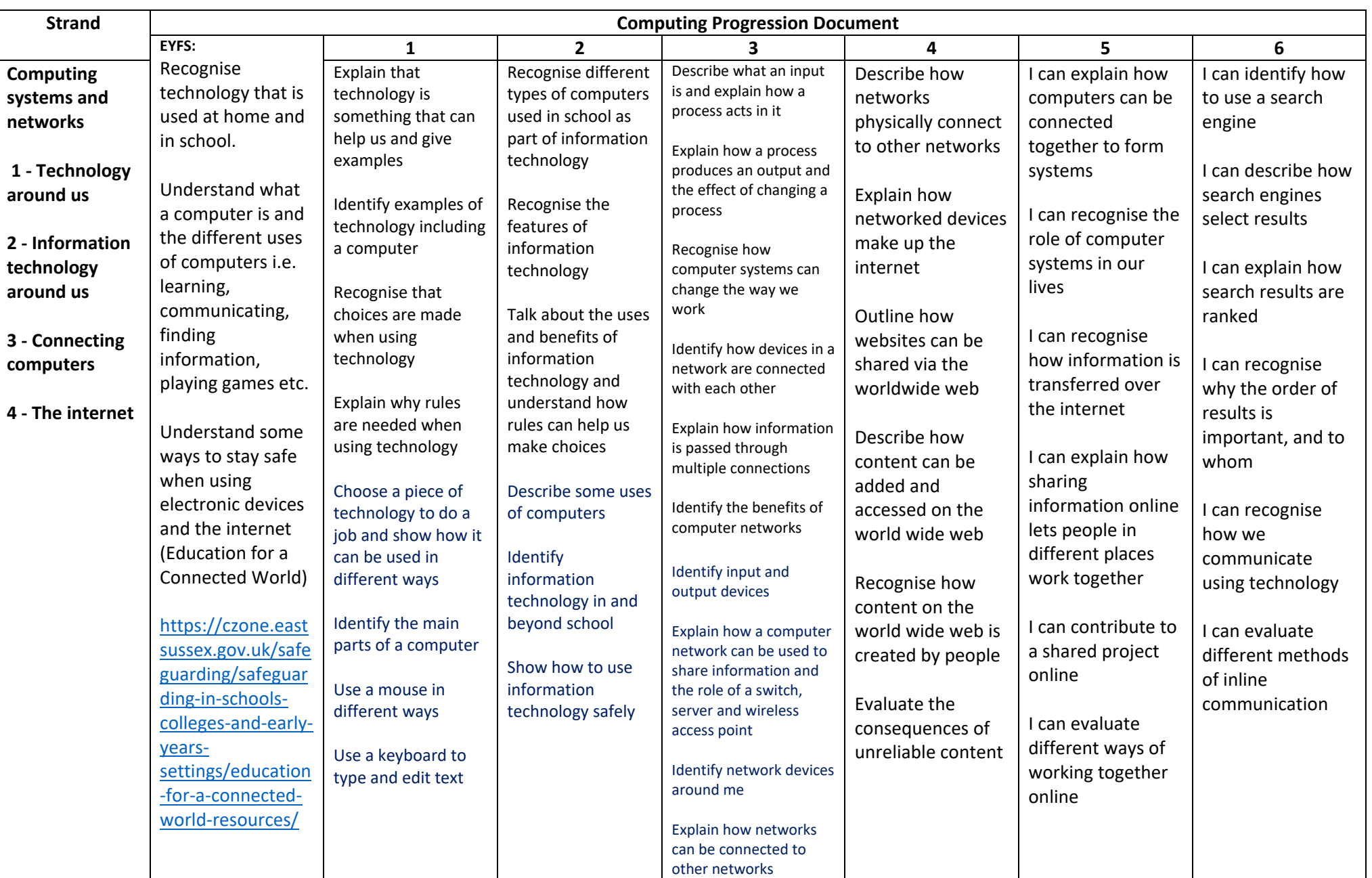

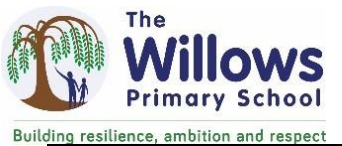

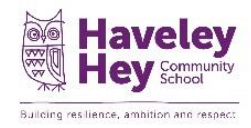

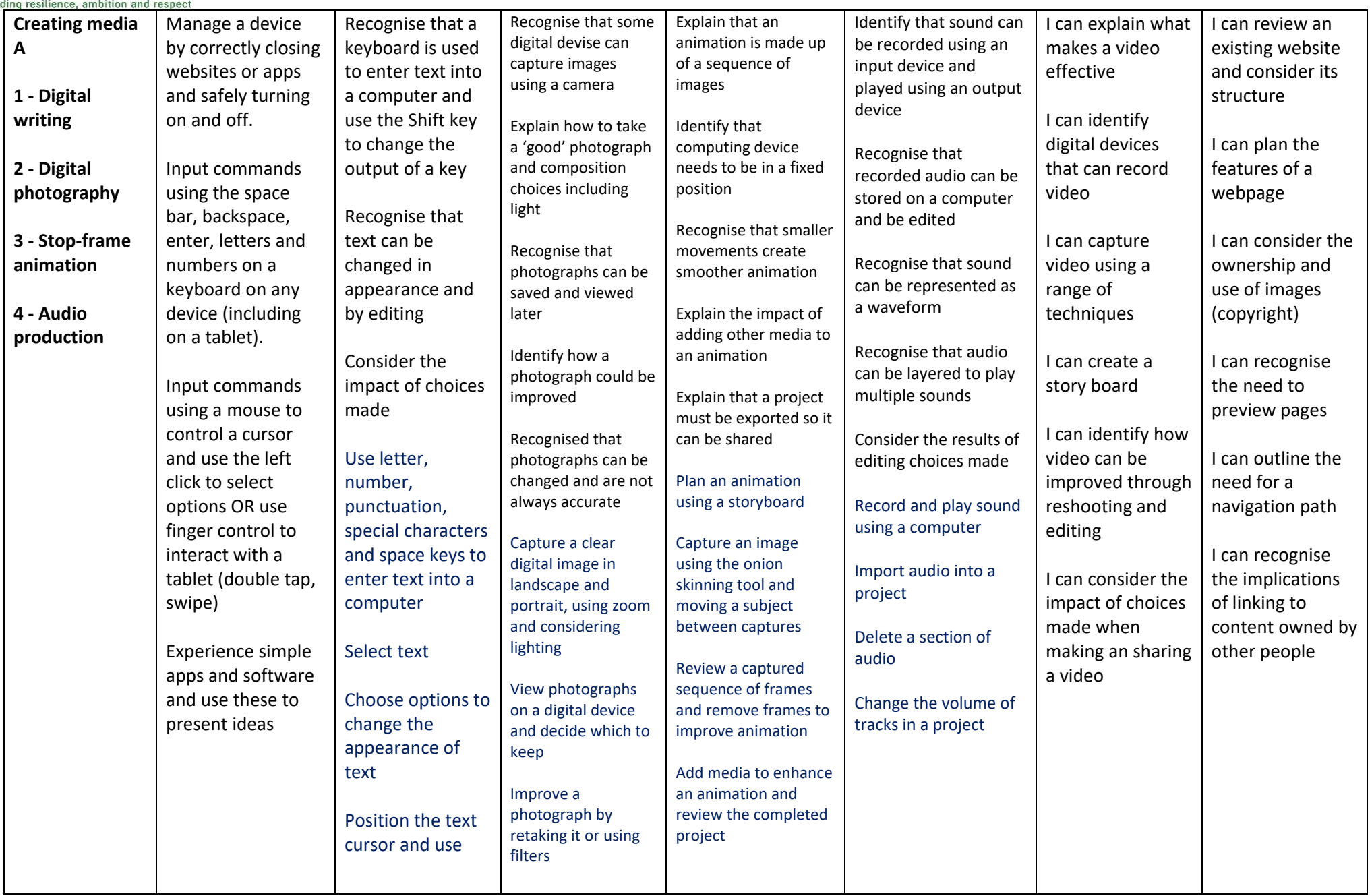

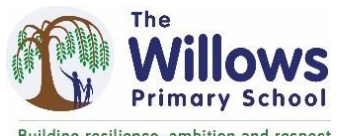

## Haveley Building resilience, amhition and respect

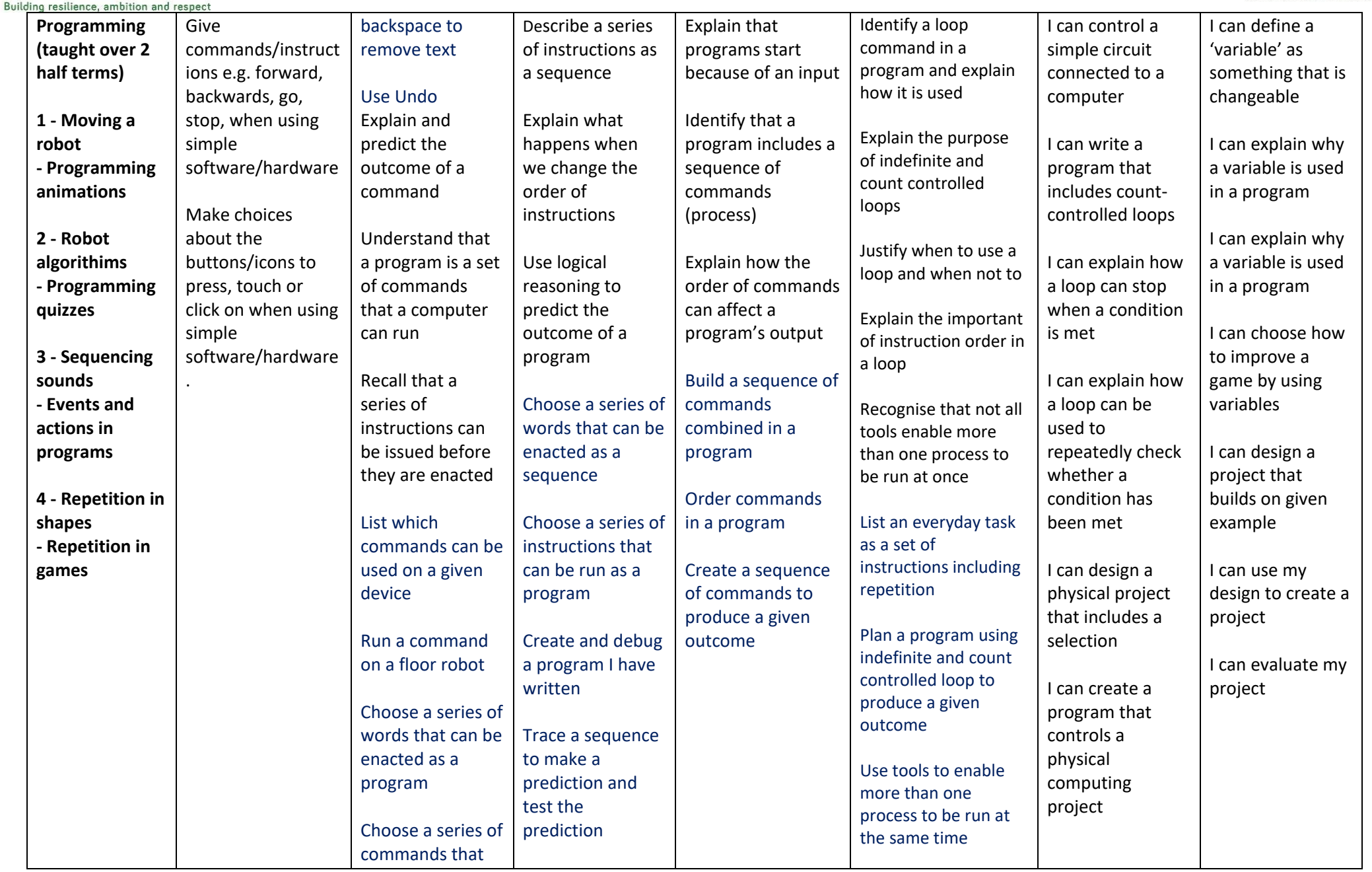

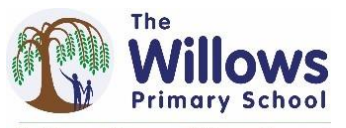

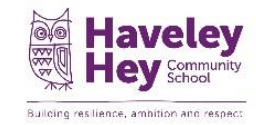

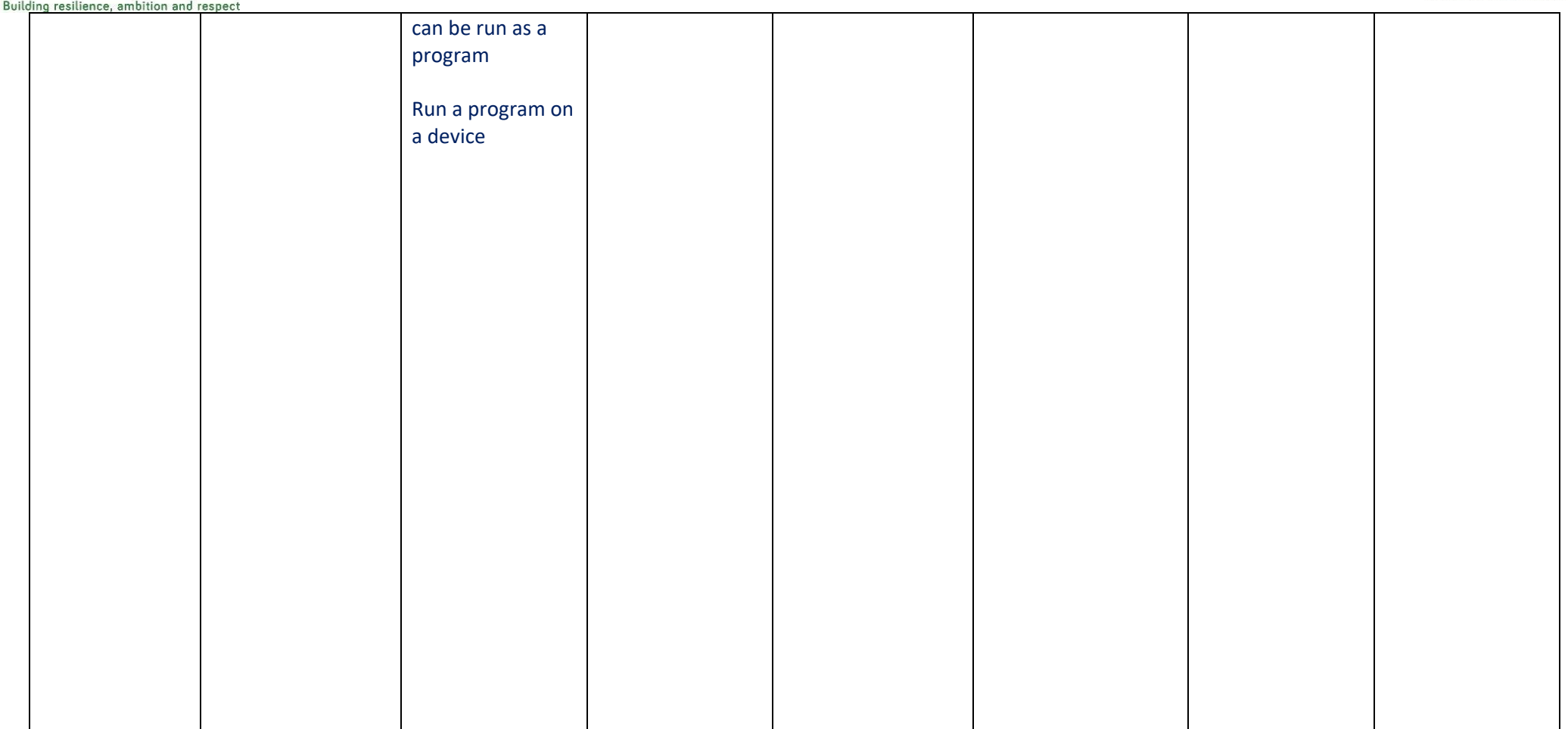

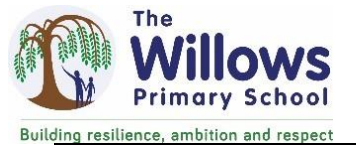

## Haveley Building resilience, amhition and respect

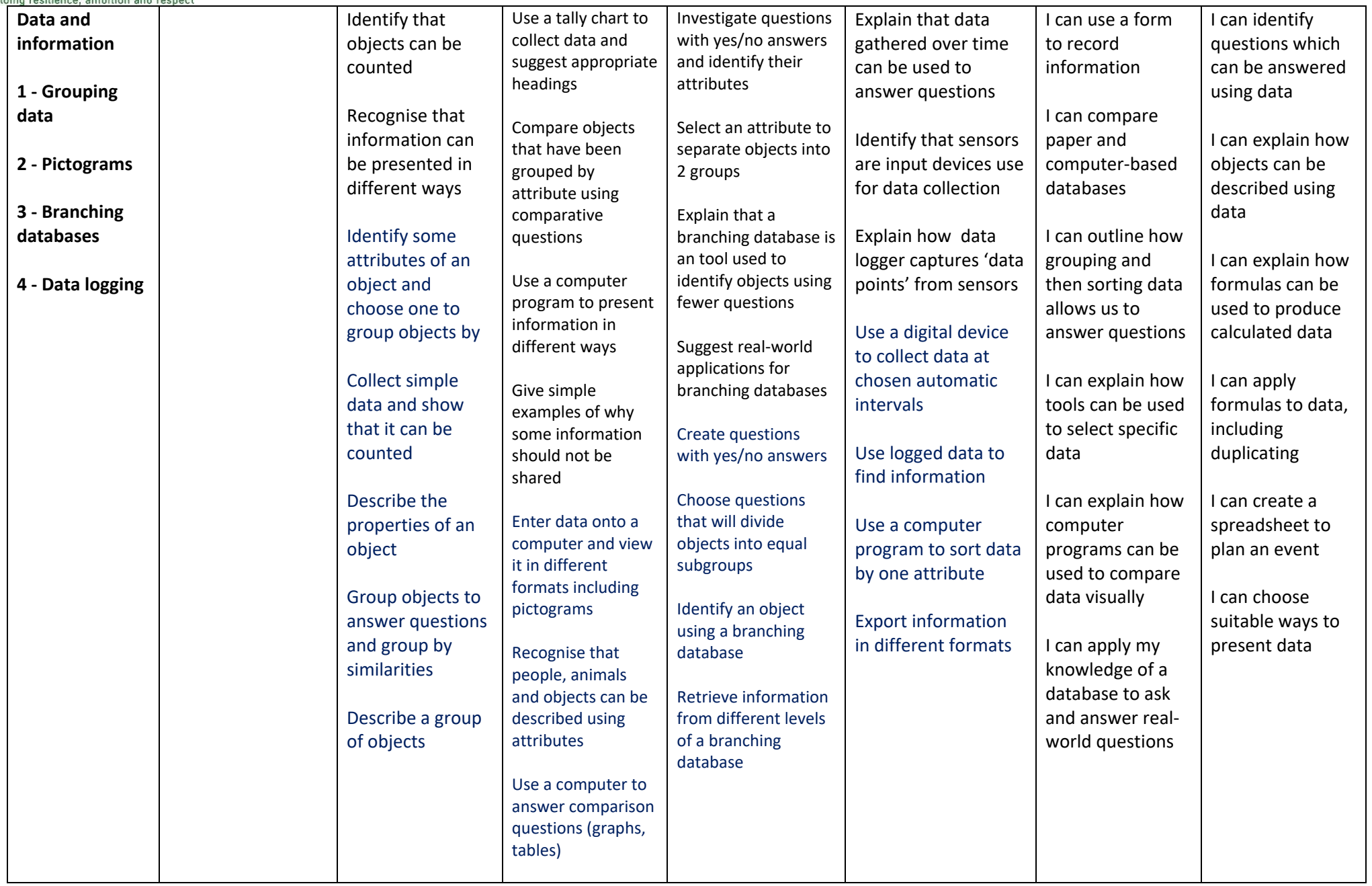

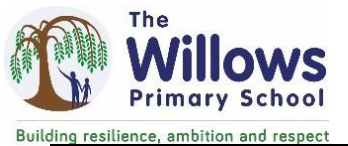

## Haveley Building resilience, amhition and respect

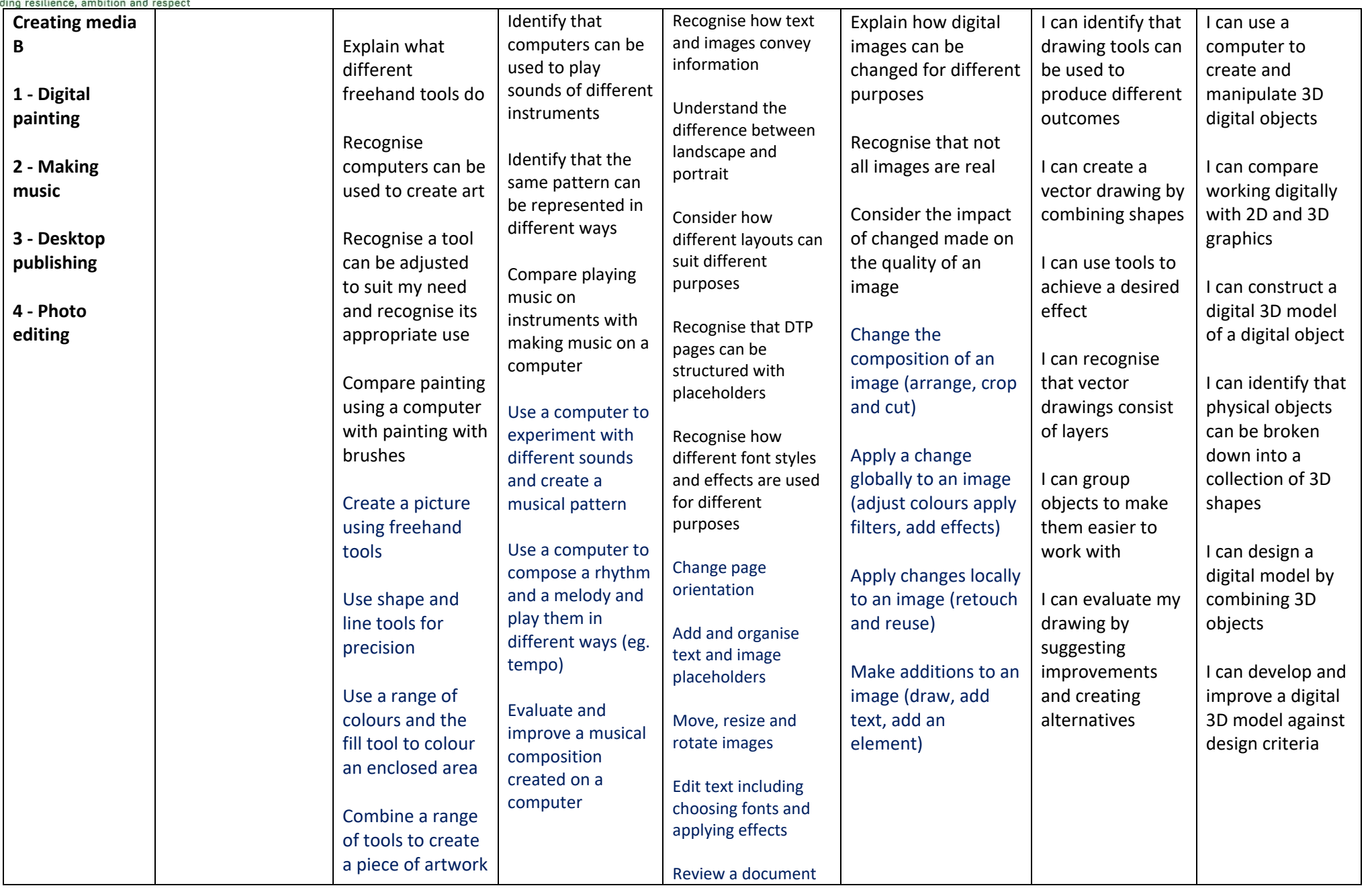

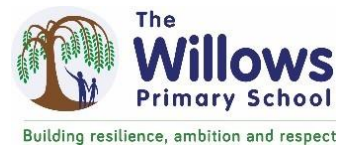

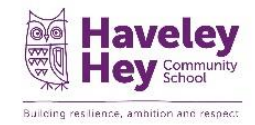